# ANVL

#### **Workflow Drilldown**

May 2022

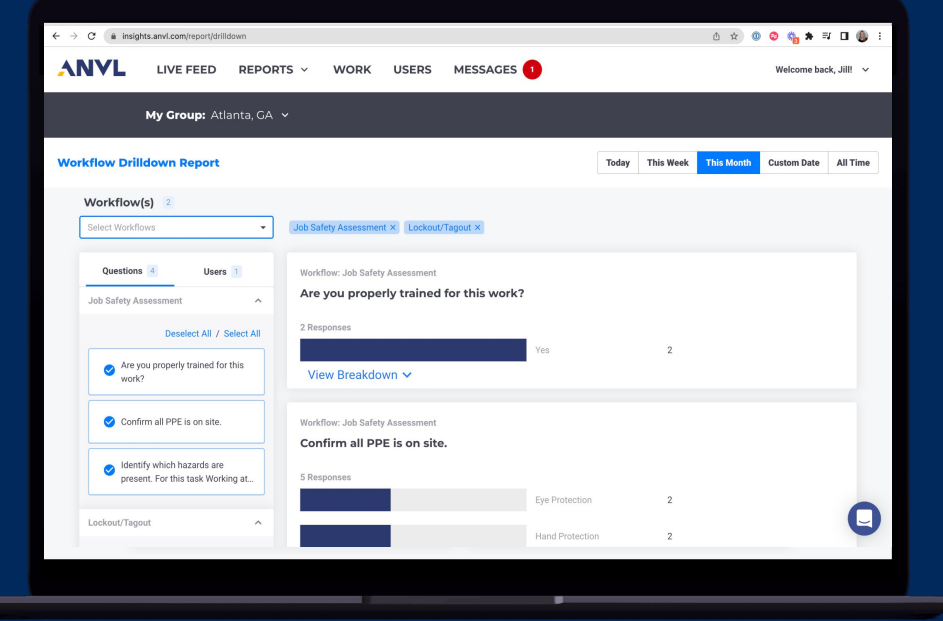

## **Workflow Drilldown Highlights**

- Quickly find responses to workflow questions so you know where to focus first
- Select multiple workflows for easy access to responses from all of your workflows
- Drilldown down to the user level to see responses from a particular user of subset of users
- See workflows related to the responses and click-through to see details

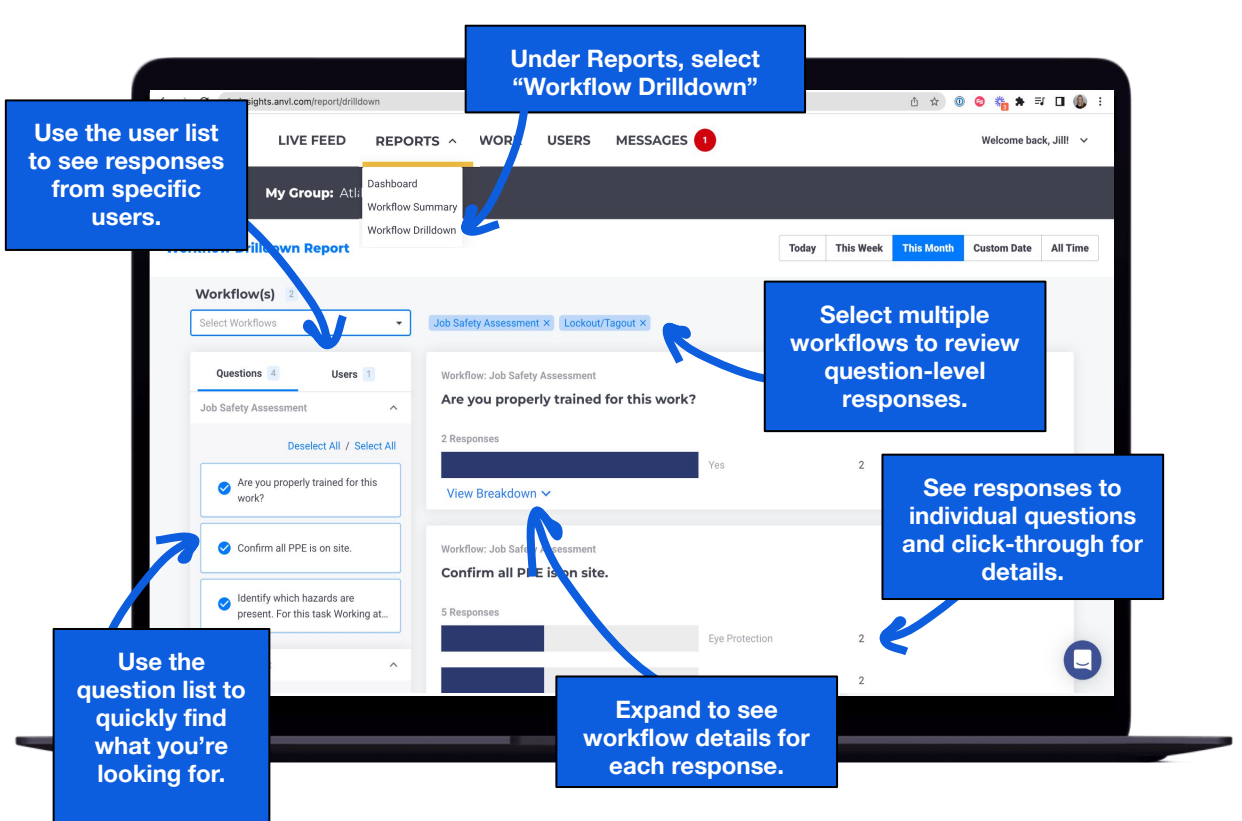

2

### **Drilldown by Workflow**

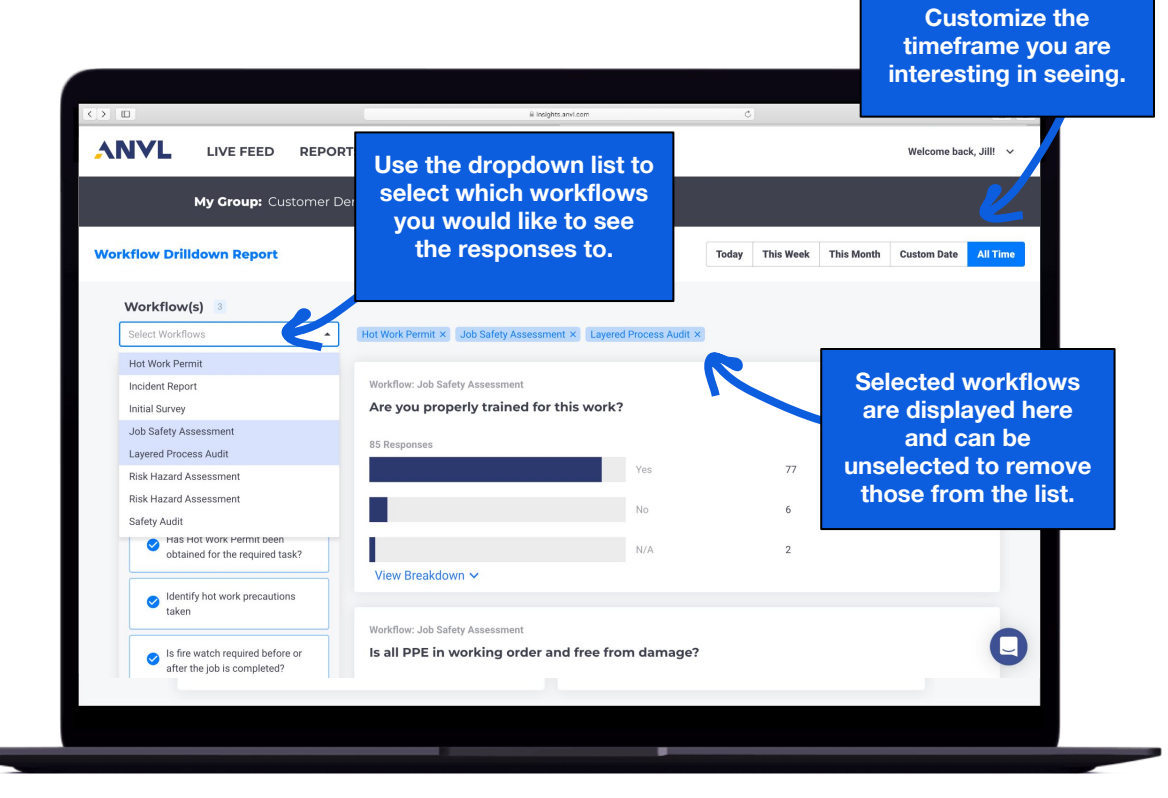

**PRO TIP:** Selecting multiple workflows at once saves time and allows you to quickly see responses across your different workflows.

#### **Drilldown by User**

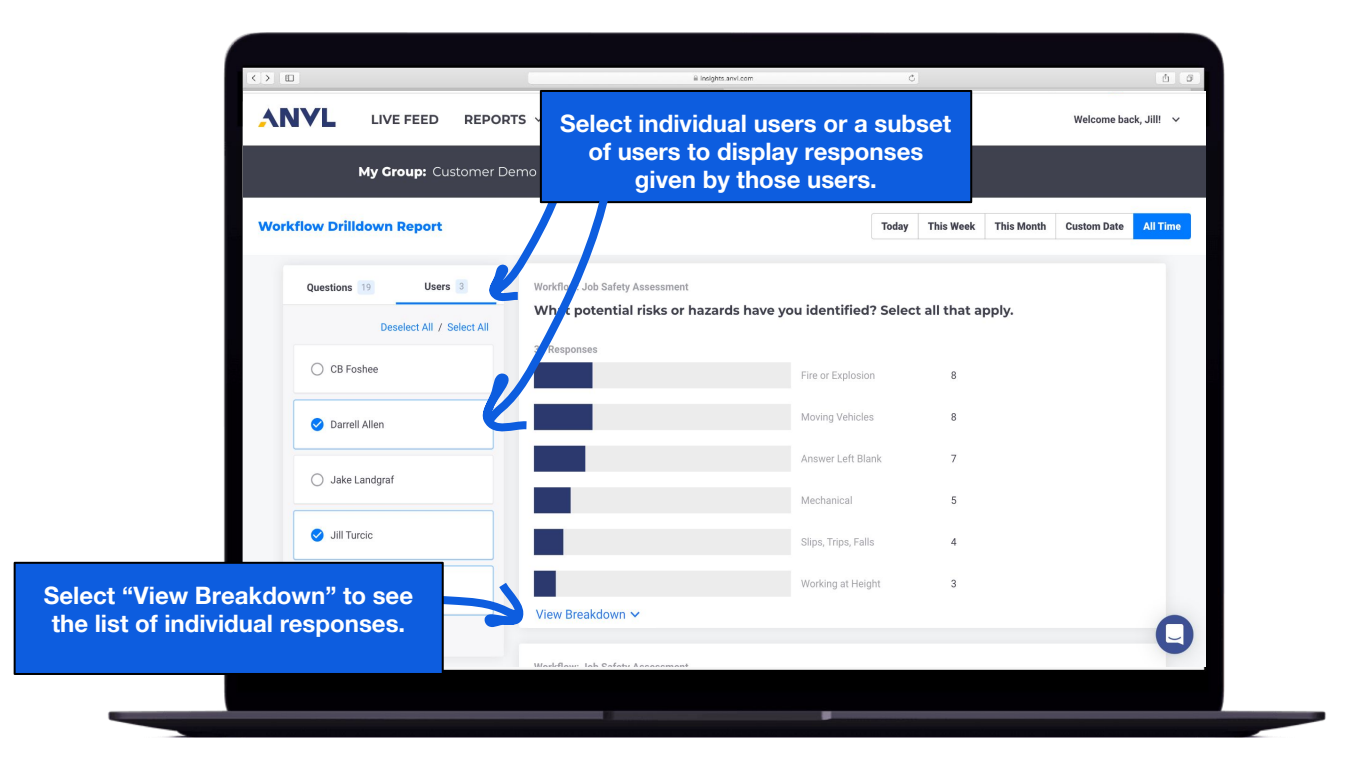

**PRO TIP:** Filtering by users is an ideal way for managers to review responses from the team they supervise. Selecting timeframe and an individual user is a great way to provide coaching and prepare for reviews.

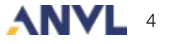

#### **View Breakdown**

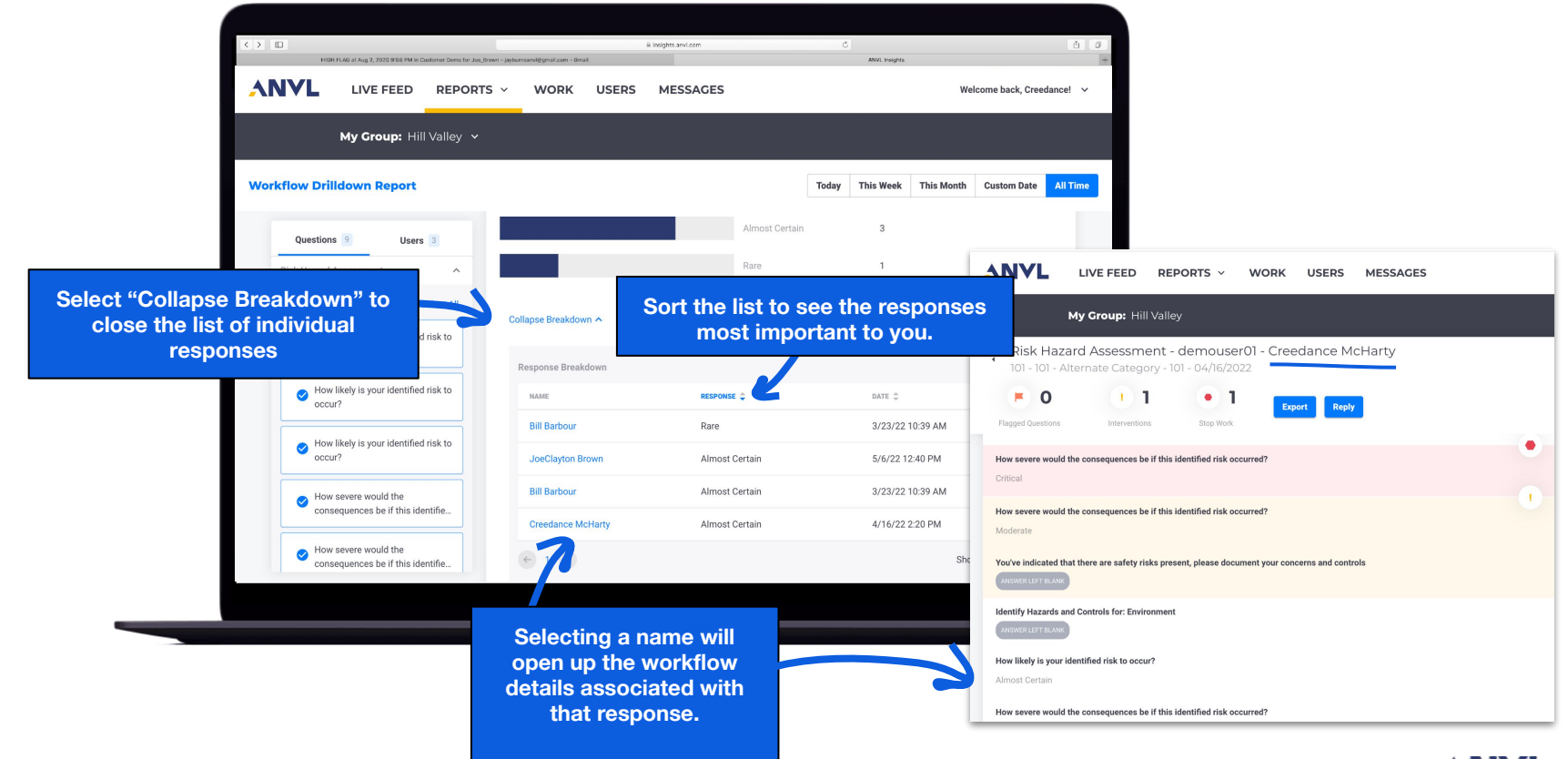

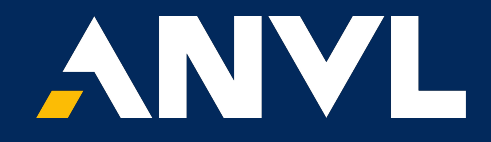

#### **Questions? Email support@anvl.com**

**We welcome your feedback. Email feedback@anvl.com**